## 「土銀行動 Pay-QR Code 收款-出示收款碼」使用流程

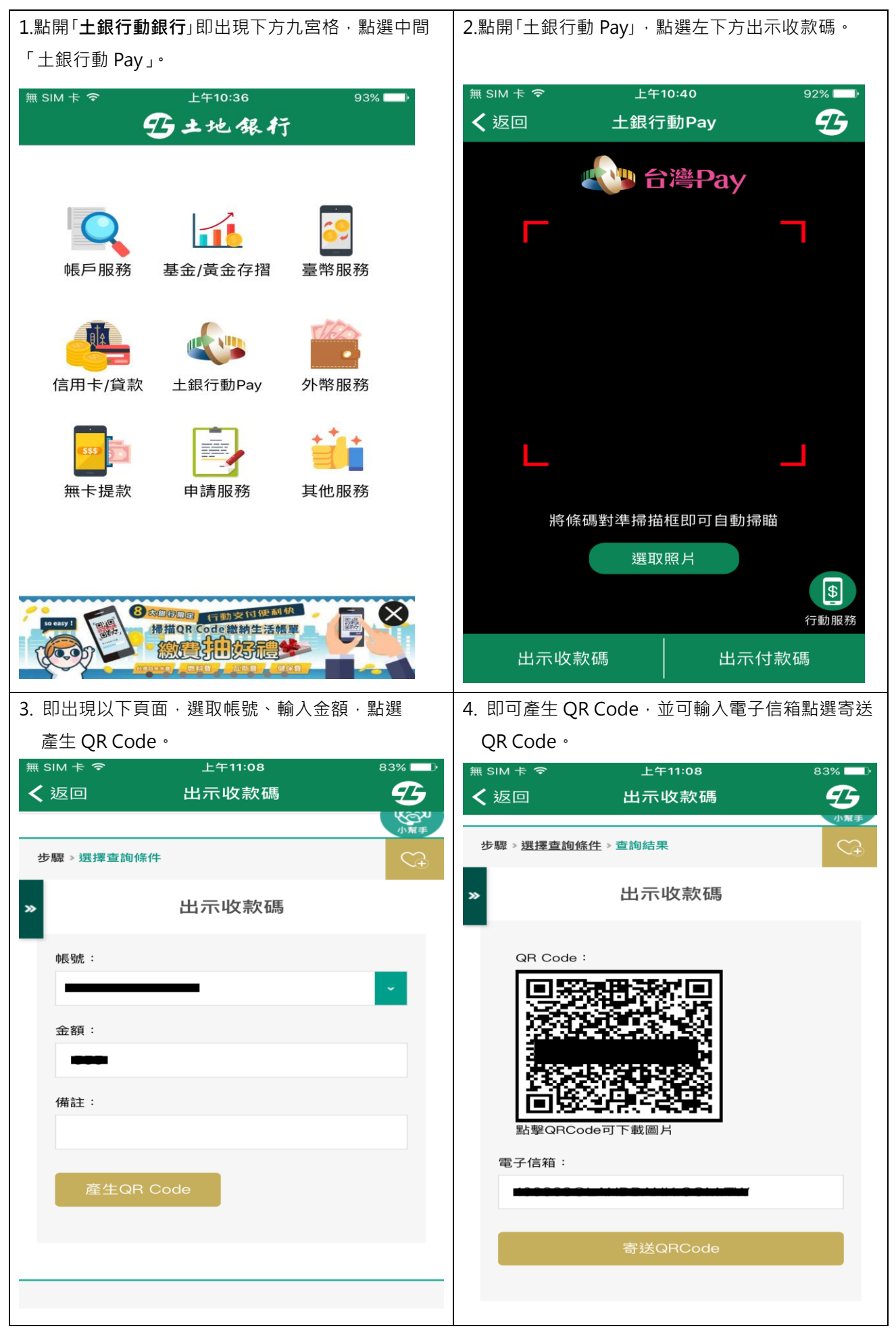